## **Video Title: Installing Windows 98 TI: 5.5.5**

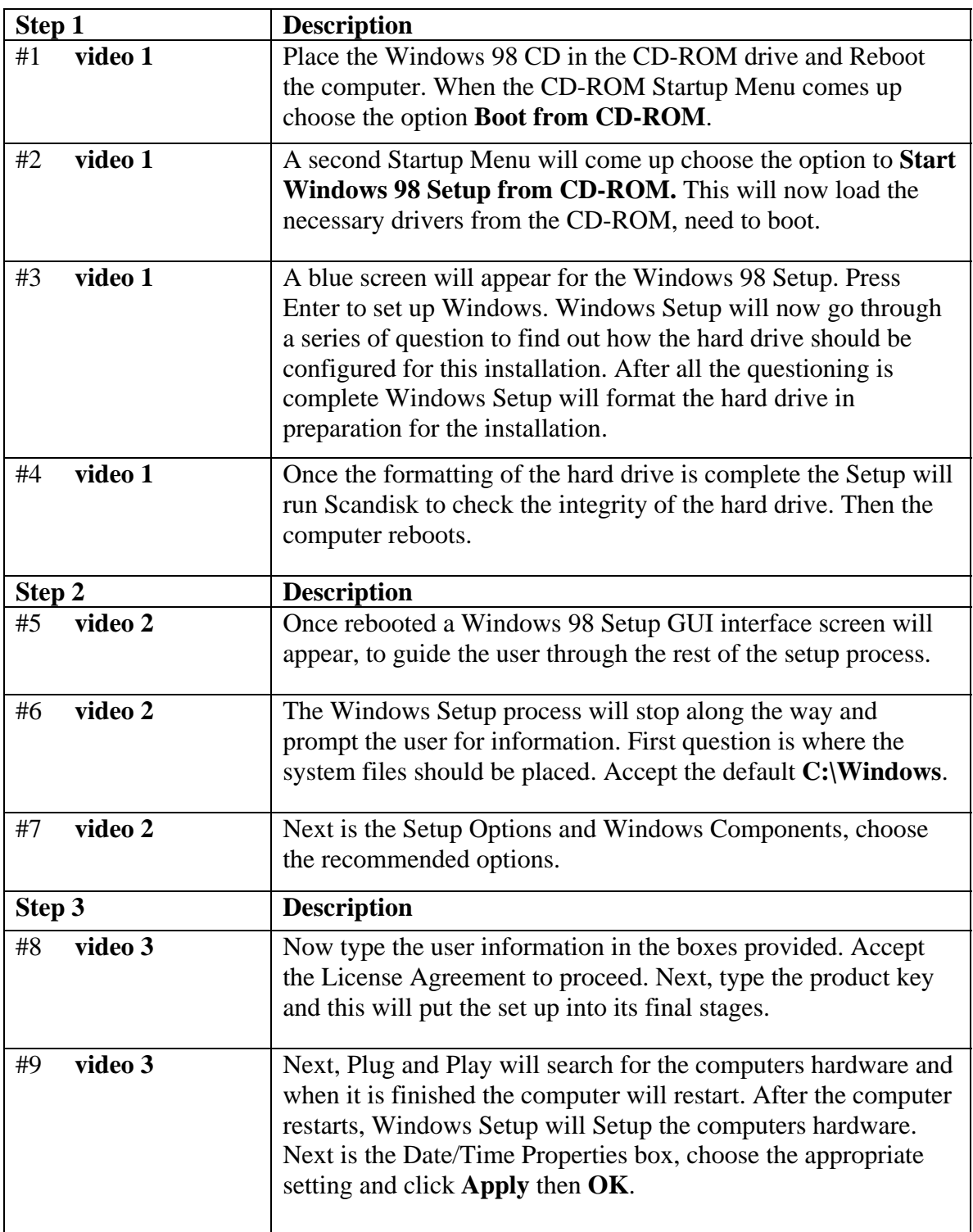

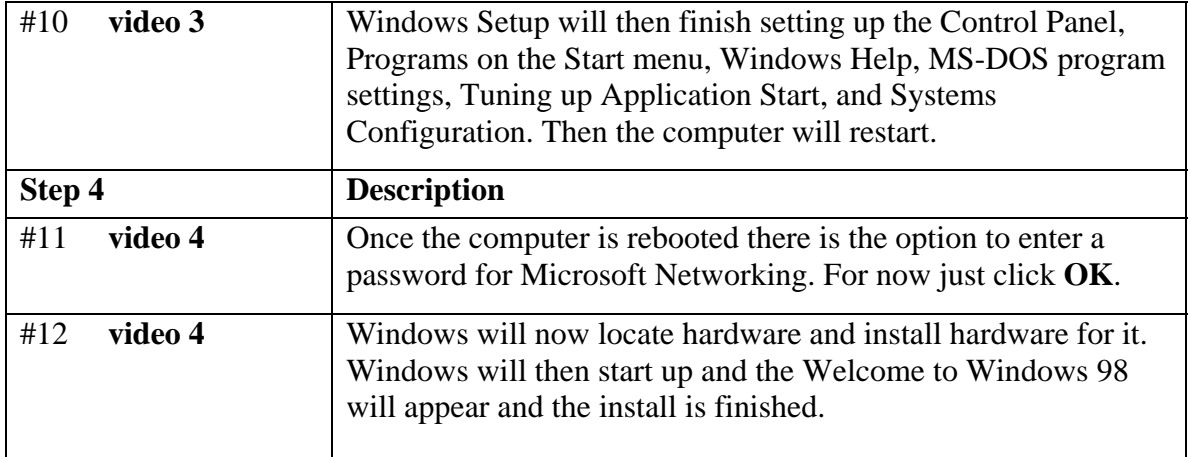